## **Vpn Settings For Android Device**>>>CLICK HERE<<<

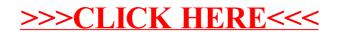